## **Fuel Stop Airport Highlighted**

If a fuel stop is applied, the airport of the fuel stop will be indicated by a frame.

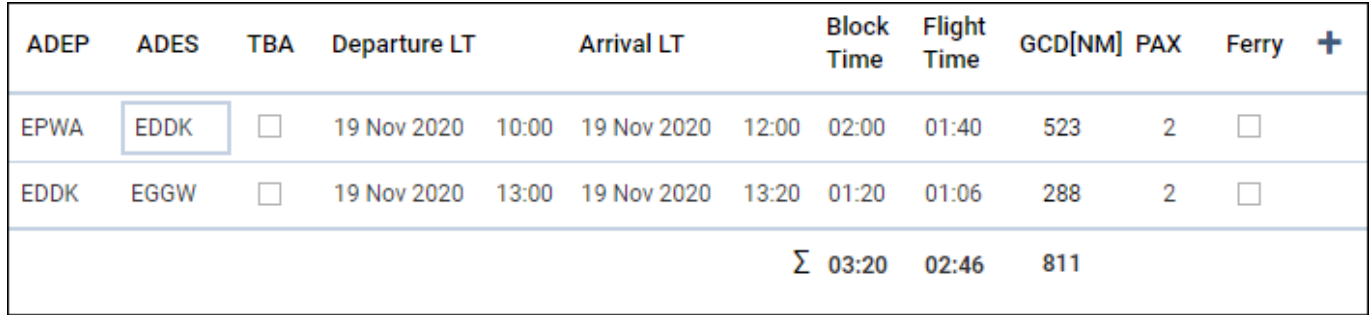

Hovering the mouse over the marked airport will open a tooltip with the tag 'Fuel Stop'

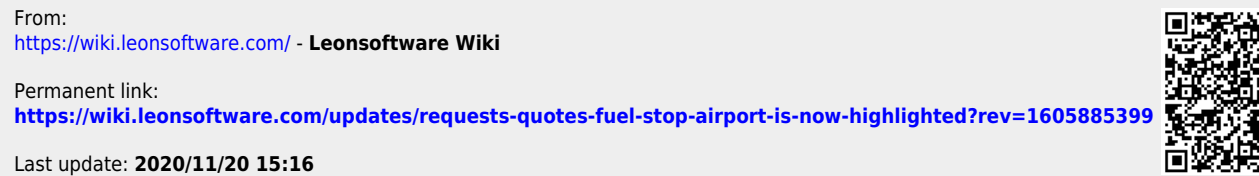

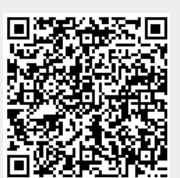